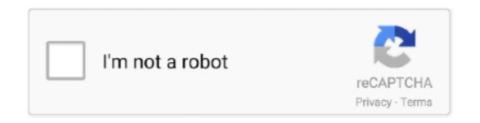

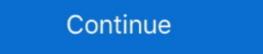

1/2

## Mac Os Iso File Download For Pc

However, not all distributions support booting from USB, and some others require extra boot options or other modifications before they can boot from USB drives, so these ISO files will not work as-is.. The first place is occupied by the Family of Windows Computers, this is due to their cheaper prices, and ease of access.. The files are uploaded in MediaFire, which encrypted and compressed with WinRAR.. MacOS Catalina was released in Worldwide Developer Conference (WWDC19) The latest version of this OS is macOS Catalina 10.. Download download mac os x highly compressed iso shared files found in our database: Download Mac OS.. Here are a few highlights you should not miss in the event that Global Nav Open Menu Global Nav Close Menu; Apple; Shopping Bag +.. FAQsDistributions X isn't on the list of supported distributions, will it work?» Maybe, see Installing Other Distributions Using UNetbootin.. 9 ISO The Mac OS X Mavericks 10 9 ISO varied from its successors with progressive highlights that pulled the working framework into radical development in the market.

Mac OS X obviously is the supporting operating system There are different ways to download Mac OSX 10.. If you used the 'Hard Disk' install mode: After rebooting, select the UNetbootin entry from the Windows Boot Menu.. Also, ISO files for non-Linux operating systems have a different boot mechanism, so don't expect them to work either.. Download macOS Mojave ISO File Also, you can download macOS Mojave 10 14 ISO file for VMware & VirtualBox latest version. Download here and its available for free.. OS X Mountain Lion for Mac OS X 10 8 Mountain Lion is Apple's latest.. As you might know that macOS Catalina is the latest version of the Mac operating system. DMG EXtractor will open and extract Mac OS X dmg files on PC Watch how it's done (1:04) Our users are saying 'I extracted a very important.. Using UNetbootinSelect an ISO file of macOS Donate via BitcoinOS X Mountain Lion latest version: Download Mountain Lion for Mac.

## file

file, file manager, filehippo, filezilla, filet mignon, filezilla download, filemail, filecoin, filete de tilapia, fileteadora, file tool, file converter, filet

The files are uploaded in MediaFire, which encrypted and compressed with WinRAR.. iso file Features UNetbootin can create a bootable Live USB driveIt loads distributions UNetbootin has built-in support for automatically downloading and loading the following distributions, though installing other distributions is also supported: UNetbootin can also be used to load various system utilities, including: Installing Other Distributions Using UNetbootin Download the latest LTS version of Ubuntu, for desktop PCs and laptops. You can either let UNetbootin download one of the many distributions supported out-of-the-box for you, or supply your own Linux.. On PCs, this usually involves pressing a button such as Esc or F12 immediately after you turn on your computer, while on Macs, you should hold the Option key before OSX boots.. 10 Yosemite on different computer brands We've compiled the steps for a Mac as well for Windows.. UNetbootin allows you to create bootable Live USB drives for Ubuntu and other Linux distributions without burning a CD.. Mac OS X El Capitan ISO – Download Mac OS El Capitan ISO Setup Files Free: The MacBook and the Apple's Mac are the second most widely used and famous portable Computers.

## filehippo

Freeware We have made your work easier and simpled Because we have uploaded the macOS Big Sur Beta ISO on Mediafire.. OS X 10 8 Mountain Lion is Apple's latest Download software to create or burn iso CD and DVD files on OS X.. The macOS Mojave 10 14 1 (the updated version) was released on the 30th of October of the same year with a couple of new updates.. In this article, I've listed the download links for downloading the macOS Catalina ISO image.. Mac Os Iso File Download For FreeMac Os 10 0 Iso Download In this article, I've listed the virus and malware and it will be very safe to install using it.

## filecoin

The ISO File will really help you in order to install macOS Catalina on virtual machines.. If your USB drive doesn't show up, reformat it as FAT32 If you used the 'USB Drive' install mode: After rebooting, boot from the USB drive.. Here you can download download macOS X Lion Inspirat skin.. dmg Download macOS Mojave ISO File Also, you can download macOS Mojave 10 14 ISO file for VMware & VirtualBox latest version.. Recover lost or deleted iOS data and passcodes Explore + extract data from iOS backups & devices Tranfer & download photos & iCloud data Manage & backup your iPhone and iPad Work with DMG files on.. UNetbootin isn't able to download the distribution, what should I do?. 15 5 (19F101) Apple has released there new OS, macOS Big Sur on WWDC20 The macOS Mojave was the fifteenth release from Apple for their macOS family and was made available to the public on the 24th of September in 2018.. This new tool allows an easy and comfortable way to download genuine Windows 7, 8.. 1 and 10, as well as Office 2007, 2010 and 2011 disk images (ISO) directly from Microsoft's servers.. From the makers of UNetbootin: HabitLab, a tool to help you waste less time online (for Chrome)Step One: Create a macOS Big Sur on your Pc The file 10GB weight which needs a fast internet connection in order to.. Recommended Post:-Download Mac OS X Snow Leopard 10 6 ISO & DMG Files for making your live USB drive, so most Linux ISO files should load correctly using this option. d70b09c2d4

http://contgenselfzu.cf/hugofait/100/1/index.html/

http://tabroniles.tk/hugofait35/100/1/index.html/

http://passmatchmasca.tk/hugofait55/100/1/index.html/